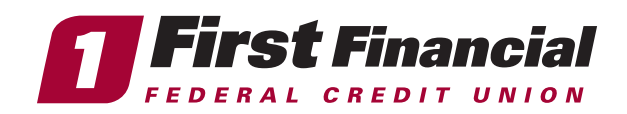

Managing Your First Financial Cards in Online Banking —

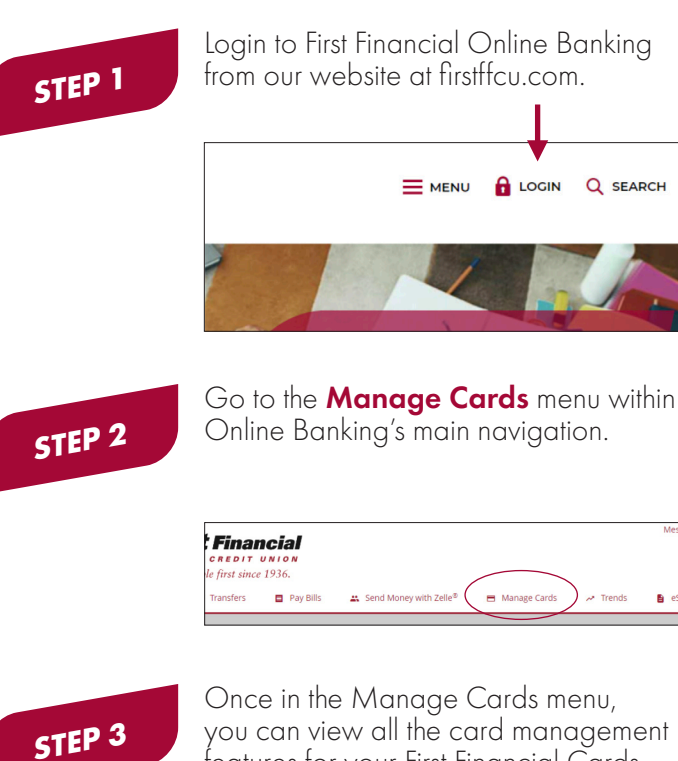

you can view all the card management features for your First Financial Cards.

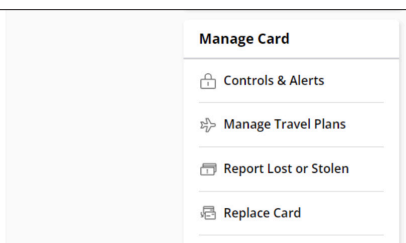

**STEP 4**

Start using card management! View your spending insights, set controls & alerts, manage travel plans, lock your card in an instant for any reason, reset your PIN, report your card as lost or stolen, save your cards on file to use without having your physical card on you, and more.

View Your Recent Transactions:

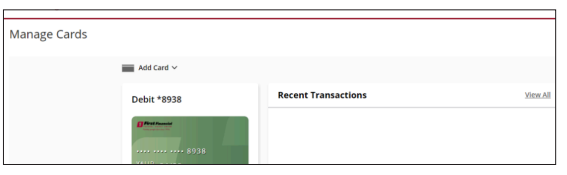

View Your Digital Card and use it for online purchases without having your physical card on you with a security token.

View Your Spending Insights:

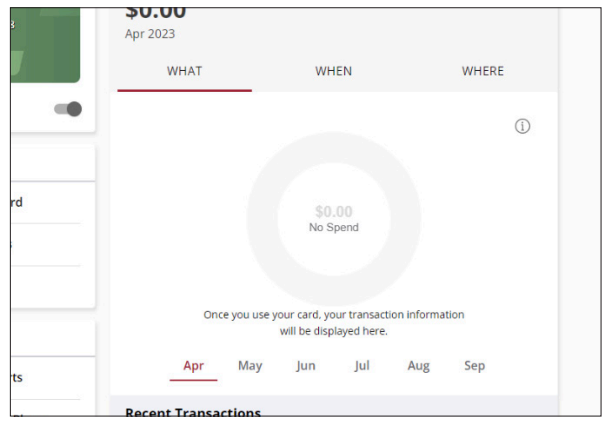

View Your Cards on File to see what merchants have your card on file:

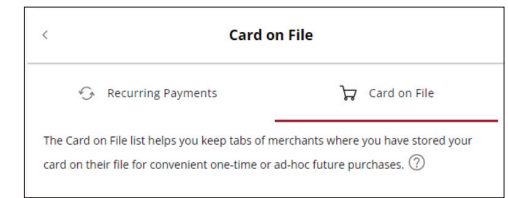

Setup Controls & Alerts for Your First Financial Cards:

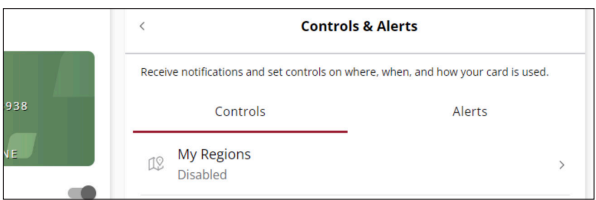

Manage Your Travel Plans, and Report Your Card as Lost or Stolen:

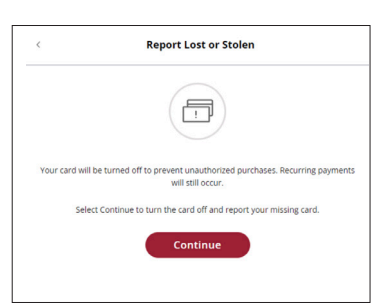

## **NCUA**

## firstffcu.com | (732) 312-1500